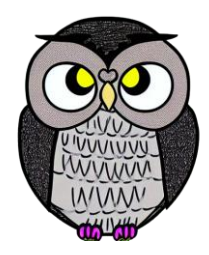

# **Bölüm 4: Kalıtım**

#### **JAVA ile Nesne Yönelimli Programlama**

## **Kalıtım (Inheritance)**

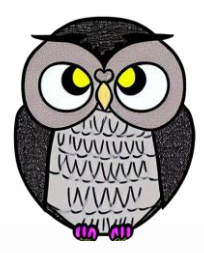

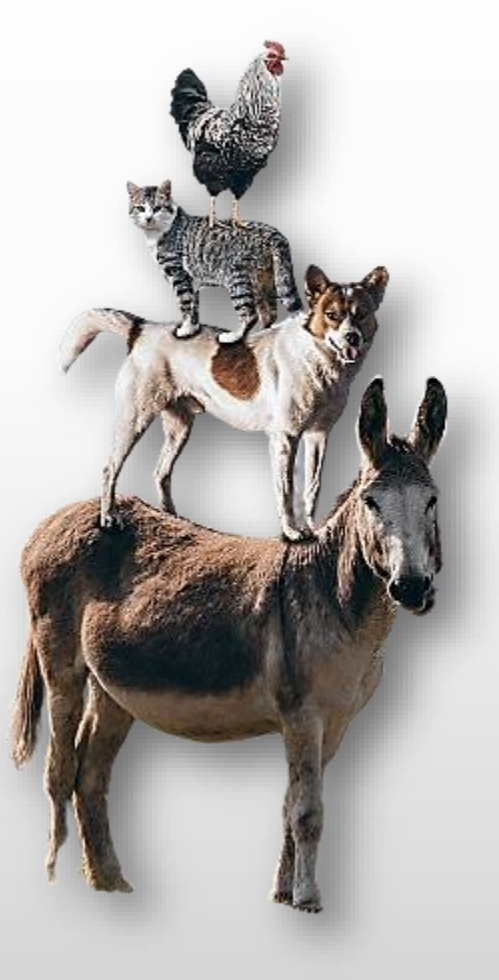

### **Kalıtım**

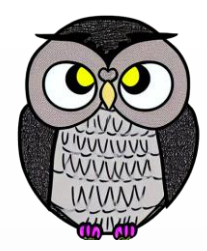

- Mevcut bir sınıfın metot ve niteliklerini miras alarak, yeni veya değiştirilmiş yeteneklerle zenginleştirerek yeni bir sınıf oluşturulmasıdır.
- Mevcut sınıf, "üst sınıf (superclass)" olarak adlandırılır.
- Yeni sınıf, "alt sınıf (subclass)" olarak adlandırılır.
- Alt sınıflara yeni nitelik ve metotlar eklenebilir, ancak miras alınan nitelikler tekrar tanımlanmamalıdır.

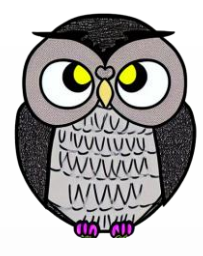

### **Kalıtım**

```
//Temel sınıf (üst sınıf)
public class Sekil {
// Temel sınıfa ait öznitelik ve metotlar
// ...
}
```

```
//Yeni sınıf, Sekil sınıfından türetilir (alt sınıf)
public class Dikdortgen extends Sekil {
// Yeni sınıfa ait öznitelik ve metotlar
// ...
}
```
# **Alt ve Üst Sınıf**

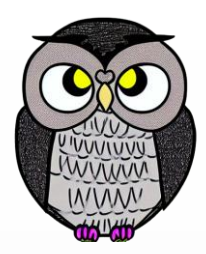

- Alt sınıf, üst sınıfın davranışlarını sergiler.
- Alt sınıf, üst sınıfa ek olarak kendine özgü davranışları sergiler.
- Kalıtım, "özelleştirme" olarak da adlandırılır.
- Alt sınıf, daha spesifik grubu temsil eder.
- Java sınıf hiyerarşisi, *java.lang* paketindeki *Object* sınıfı ile başlar.
- Her sınıf, doğrudan veya dolaylı olarak *Object* sınıfından miras alır.

### **Kalıtımın Avantajları**

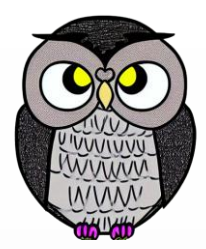

- Kalıtım mevcut sınıfın metot ve niteliklerinin yeni tanımlanan sınıfta kullanılabilmesini sağlar.
- Kalıtım, mevcut bir sınıfı genişleterek yeni özellikler eklenebilmesini sağlar.
- Mevcut sınıfın metotları aşırı yüklenerek (overloading) değiştirilebilir.

//Yeni sınıf, Sekil sınıfından türer (alt sınıf) **public class** Dikdortgen **extends** Sekil { // Yeni sınıfa ait metot ve nitelikler **public void** ozelMetod() { /\* ... \*/ } }

### **Nesnenin Görünümünü Kısıtlama**

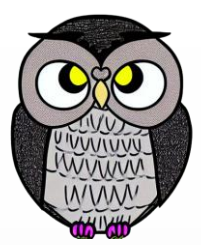

- Bir nesne bir üst sınıf türüne atanarak, sadece üst sınıfa ait metotlarına erişim izni verilmesidir.
- Nesnenin gerçek sınıfına bakılmaksızın, dışarıya karşı sadece üst sınıf aracılığıyla erişilebilen kısımlar görünür.

Parca p = **new** Lastik("Petlas" , "XYZ-123" , "225/45R17" , **true**); System.out.println(p.seriNumarasi()); // izin verilir // p.kislikMi() // izin verilmez

## **Sınıflar Arasındaki İlişkiler**

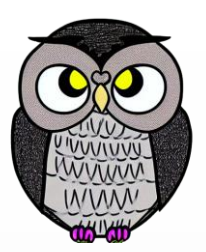

#### **Is-a İlişkisi (Kalıtım, Inheritance):**

- Bir sınıfın başka bir sınıftan türetilmesidir.
- Türetilen sınıf, üst sınıfın bir türüdür.
- Alt sınıf nesnesinin üst sınıfın nesnesi gibi de kullanılmasını sağlar.
- **Has-a İlişkisi (Oluşum, Composition):**
	- Bir sınıfın başka bir sınıf türünde öznitelik içermesidir.
	- Bir nesnenin içinde diğer nesnelere referanslar içerir.

## **Sınıflar Arasındaki İlişkiler**

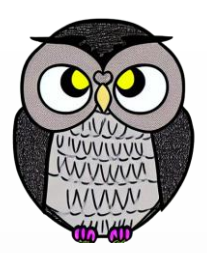

//Is-a İlişkisi (Kalıtım) **public class** Araba **extends** Arac{

```
//Has-a İlişkisi (Oluşum)
private Motor motor;
// ...
```
**public class** Motor { // Motor sınıfı içeriği }

### **protected Erişim Seviyesi**

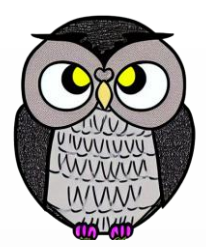

- **public**: Sınıfın üyelerine her yerden erişilebilir.
- **private**: Sınıfın üyelerine sadece o sınıf içinden erişilebilir.
- **protected**: public ve private erişim seviyeleri arasında bir düzeydir. Sınıfın protected üyelerine, kendi içinden, alt sınıflarından ve aynı paketteki diğer sınıflar tarafından erişilebilir.
- Bir sınıfın private tanımlanmış niteliklerine, alt sınıflarından sadece üst sınıftan miras alınan public veya protected metotlar aracılığıyla erişilebilir.

#### **super**

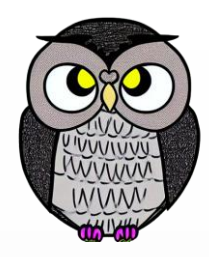

- Üst sınıfın metoduna **super** anahtar kelimesi ve nokta (.) ile erişilebilir.
- Her sınıf sadece kendi verilerini yönetmelidir.
- super kelimesi kullanılarak, alt sınıfın yapıcı metodu içinde üst sınıfın yapıcı metodu çağrılarak niteliklere ilk değerleri atanabilir.
- Genel metotlar, toString ve equals, aşırı yükleme ile geçersiz kılınmalıdır.
- Alt sınıfların ortak kavramları, soyut (abstract) sınıflar ile temsil edilmelidir.

### **final**

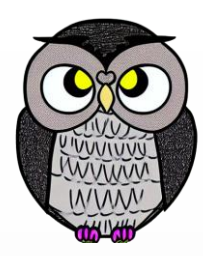

- final anahtar kelimesi, kalıtımı sınırlamak için kullanılabilir.
- Bir metot final tanımlanırsa, hiçbir alt sınıfta geçersiz kılınamaz (override).
- Bir sınıf final tanımlanırsa, bu sınıftan hiçbir alt sınıf türetilemez.

## **Object Sınıfı**

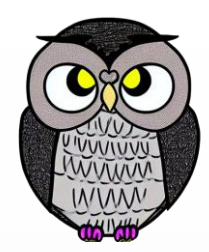

- Her sınıf, dolaylı olarak Object sınıfından türer.
- **toString**:
	- public String toString() metodu, nesneyi yazdırmak için kullanılır.
	- Sınıf adı ve nesnenin hashCode değerini içeren bir dize döner.
- **equals**:
	- public boolean equals(Object other), nesne karşılaştırmak için kullanılır.
	- == operatörü referansları karşılaştırır, bu yüzden equals kullanılmalıdır.

#### **equals Metodu**

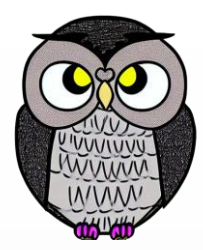

- Varsayılan olarak sadece referansları karşılaştırır.
- Aşırı yüklenmez ise, == operatörü gibi davranır.
- Aşırı yüklenerek davranışı değiştirilebilir.
- Metot, iki nesnenin durumunu karşılaştırmalı ve eşitse true dönmelidir.
- Hatalı durumları engellemek için tür kontrolü yapmalıdır.

#### **instanceof**

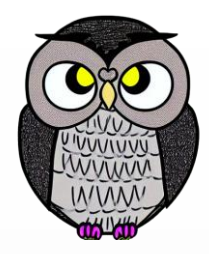

- Nesnenin belirli bir sınıfa veya arayüze uyup uymadığını kontrol eder.
- nesne instanceof Tür şeklinde kullanılır.
- true veya false döner.
- null değeri bir nesne olarak kabul edilmez.
- instanceof kullanılırken null kontrolü yapılmalıdır.

#### **equals Metodu**

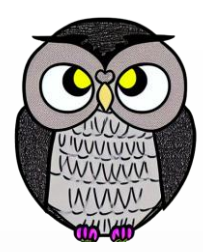

**public boolean** equals(Object nesne) {

**if** (nesne **instanceof** Nokta) { // nesne bir Nokta nesnesidir; dönüştürüp karşılaştır Nokta diger = (Nokta) nesne; return  $x == diger.x$  &&  $y == diger.y;$ } **else** { // o bir Nokta değildir; eşit olamaz **return false**; }

#### **equals ve hashCode**

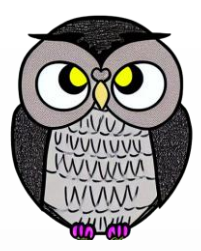

*If you override equals you must also override hashCode.*

```
public class Nokta {
  private double x, y;
  public Nokta(double x, double y) {this.x = x; this.y = y; }
 @Override public boolean equals(Object o) {
    return (o instanceof Nokta n) && x == n.x && y == n.y;
  }
  @Override public int hashCode() {
    return Objects.hash(x, y);
  }
 @Override public String toString() {
    return "Nokta[x=" + \bar{x} + ", y=" + \bar{y} + "]";
  }
```
## **@Override Etiketi (Annotation)**

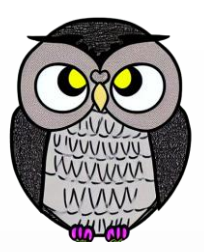

- Üst sınıftan miras alınan bir metodu geçersiz kılar.
- Derleyiciye, metodun üst sınıftan miras alındığını kontrol etmesini söyler.
- Kodun daha okunabilir olmasını sağlar.
- Diğer geliştiricilere, metodun bir üst sınıftan miras alındığını belirtir.

```
public class Dikdortgen extends Sekil {
 // üst sınıftan miras alınan metodu geçersiz kıl
  @Override
  public void ciz() {
    System.out.println("Dikdörtgen çiziliyor.");
  }
```
## **Çoklu Kalıtım**

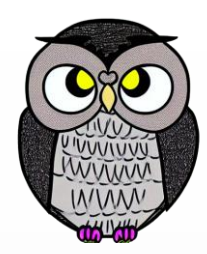

- Java'da doğrudan çoklu kalıtım desteklenmez.
- Bir sınıf, yalnızca bir sınıftan türeyebilir.
- Birden fazla sınıfın özelliklerini kullanma ihtiyacı durumunda,
	- Oluşum (composition) ve
	- Arayüzler (interface) kullanılabilir.

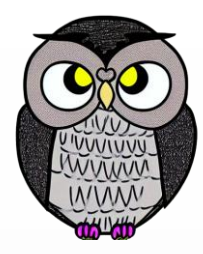

#### SON